# **Mscexec For Windows 201**

**Jonathan Hassell**

 *Learn WinUI 3* Alvin Ashcraft,2023-10-31 Unlock the power of WinUI and supercharge your Windows app development with .NET and C# using this beginner's guide Key Features Find out how to create modern Windows apps with native UI controls Get to grips with modernizing existing desktop apps with a modern UI Leverage WinUI code to build apps for iOS, Android, the web, and more Purchase of the print or Kindle book includes a free PDF eBook Book DescriptionWinUI 3 takes a whole new approach to delivering Windows UI components and controls and has the ability to deliver the same features across multiple versions of Windows. Learn WinUI 3 is a comprehensive introduction to WinUI and Windows apps for anyone who is new to WinUI and XAML applications. This updated second edition begins by helping you get to grips with the latest features in WinUI and shows you how XAML is used in UI development. The next set of chapters will help you set up a new Visual Studio environment, develop a new desktop project, incorporate the Model-View-ViewModel (MVVM) pattern in a WinUI project, and develop unit tests for ViewModel commands. Next, you'll cover the basics of data access from WinUI projects with a step-by-step approach. As you advance, you'll discover how to leverage the Fluent Design System to design beautiful WinUI applications. You'll also explore the contents and capabilities of the Windows Community Toolkit and learn how to create cross-platform apps with markup and code from your project using Uno Platform. The concluding chapters will teach you how

to build, debug, and deploy apps to the Microsoft Store. By the end of this book, you'll have learned how to build WinUI applications from scratch and how to modernize existing desktop apps using WinUI 3 and the Windows App SDK.What you will learn Discover the latest features of WinUI 3 and learn how to provide product feedback Understand the WinUI project structure and the app lifecycle Use the MVVM pattern in WinUI and discover open source MVVM projects Find out how to create a simple data store to save app data between sessions Get to grips with incorporating the concepts of Fluent Design into a WinUI app Discover how to use push notifications and app notifications in WinUI Reuse WinUI views and view models in a cross-platform Uno Platform app Who this book is for This book is for anyone looking to develop applications for Windows with a modern UI. If you're familiar with Windows desktop app development and want to enhance your knowledge of the latest Windows development techniques, this book is for you. Whether you're starting a new project or planning to modernize your existing Windows apps, this book will provide you with guidance. Hands-on experience with C# and .NET is expected, but no prior knowledge of WinUI or the Windows App SDK is required.

 *MCSE Windows Server 2003 Active Directory Planning Implementation, and Maintenance Study Guide* Anil Desai,James Chellis,2006-07-14 Here's the book you need to prepare for Exam 70-294, Planning, Implementing, and Maintaining a Microsoft Windows Server 2003 Active Directory Infrastructure. This Study Guide provides: In-depth coverage of every exam objective Practical

information on planning, implementing, and maintaining a Windows Server 2003 Active Directory infrastructure Hundreds of challenging practice questions Leading-edge exam preparation software, including a test engine, electronic flashcards, and simulation software Authoritative coverage of all exam objectives, including: Planning and implementing an active directory infrastructure Managing and maintaining an active directory infrastructure Planning and implementing user, computer, and group strategies Planning and implementing group policy Note: CD-ROM/DVD and other supplementary materials are not included as part of eBook file.

 **MCSA Windows Server 2012 R2 Administration Study Guide** William Panek,2015-03-02 Complete exam coverage, hands-on practice, and interactive study tools for the MCSA: Administering Windows Server 2012 R2 exam 70-411 MCSA: Windows Server 2012 R2 Administration Study Guide: Exam 70-411 provides comprehensive preparation for exam 70-411: Administering Windows Server 2012 R2. With full coverage of all exam domains, this guide contains everything you need to know to be fully prepared on test day. Real-world scenarios illustrate the practical applications of the lessons, and hands-on exercises allow you to test yourself against everyday tasks. You get access to an interactive practice test environment that helps you avoid surprises on exam day, plus electronic flashcards and video demonstrations showing how to perform some of the more difficult tasks. Exam 70-411 is one of three exams you must pass to become a Microsoft Certified Solutions Associate (MCSA) on

Windows Server 2012 R2 and a clear path to increasing your value and marketability in the workplace. The exam reflects the 2012 update to the OS, including the new enhancements to Hyper-V, Storage Spaces, and Active Directory. This guide gives you the information and practice you need to master all aspects of Windows Server 2012 R2 for test. Learn how to: Deploy, manage, and maintain servers Configure file and print servers, network services, and more Manage and configure Active Directory and Group Policy Review real-world scenarios, video, and interactive study aids If you're looking to master Windows server administration before the exam, MCSA: Windows Server 2012 R2 Administration Study Guide is a complete and comprehensive prep tool to give you the confidence you need to succeed.

 **Mastering Microsoft Lync Server 2010** Nathan Winters,Keith Hanna,2012-01-10 An in-depth guide on the leading Unified Communications platform Microsoft Lync Server 2010 maximizes communication capabilities in the workplace like no other Unified Communications (UC) solution. Written by experts who know Lync Server inside and out, this comprehensive guide shows you step by step how to administer the newest and most robust version of Lync Server. Along with clear and detailed instructions, learning is aided by exercise problems and real-world examples of established Lync Server environments. You'll gain the skills you need to effectively deploy Lync Server 2010 and be on your way to gaining all the benefits UC has to offer. Gets you up and running with Lync Server—whether you are migrating from Office Communications Server or

new to Lync Server. Walks you through all of the essential stages for deploying Lync Server Shows integration with Microsoft Exchange Server and Microsoft SharePoint Server Demonstrates how to monitor, diagnose, and troubleshoot problems more efficiently Mastering Lync Server 2010 is a musthave resource for anyone looking to manage all the various forms of communication from one user interface.

 **Mastering Microsoft Virtualization** Tim Cerling,Jeffrey L. Buller,2011-03-04 The first in-depth, comprehensive guide to Microsoft's suite of virtualization products Virtualization is a hot topic for IT because of the potential it offers for serious economic benefits. While other books treat server virtualization alone, this comprehensive guide provides a complete virtual strategy. You will learn how to deploy a complete virtualization stack with Microsoft's offerings in server virtualization, application virtualization, presentation virtualization, and desktop virtualization. Written by Microsoft technology product specialists, this guide provides real-world focus, enabling you to create a complete IT system that is highly efficient and cost effective. Covers Windows Server 2008 Hyper-V 2.0, Remote Desktop Services, Microsoft Application Virtualization (App-V), Virtual Desktop Infrastructure (VDI), and Microsoft Enterprise Desktop Virtualization (MED-V) Demonstrates how to deploy a virtual infrastructure-from the server to the desktop Goes beyond any other book on Microsoft virtualization Covers the highly anticipated new feature Live Migration This guide, part of the

popular Sybex Mastering series, offers every IT administrator a road map for implementing an efficient and successful virtualization project.

 The Definitive Guide to Windows Installer Phil Wilson,2004-04-26 \* Comprehensive Guide to Windows Installer technology – applicable for all languages and tools on the Microsoft platform. \* Focus on use from Visual Studio and Visual Studio .NET means it does not require purchase of a separate high-priced installation tool (from InstallShield or Wise). The Windows Installer ships with Visual Studio .NET resulting in increasing market share—and the need for this book. \* Extensive coverage of .NET project types including web applications and services – information not found anywhere else.

 SMS 2 Administration Mike Lubanski,Darshan Doshi,2000 Michael Lubanski and Darshan Doshi, who have implemented one of the largest rollouts of SMS in a production environment, call upon their years of experience with SMS to demystify its complexities in SMS 2 Administration. Combining Mr. Lubanski's and Mr. Doshi's real-world knowledge with that of other systems management experts, this book provides practical advice on, and recommendations for, dealing with SMS administration. From concept and design through installation, configuration, security, usage and troubleshooting, SMS 2 Administration is a reference guide that uses realistic scenarios to help you make sense of SMS's sometimes confusing issues. With this book, not only will you understand SMS, you'll be able to deploy and maintain an SMS system in

your own environment.

 **Deploying Visual FoxPro Solutions** Rick Schummer,Rick Borup,Jacci Adams,2004 Ship it! Music to your ears or words that cause a cold sweat as you realize you now need to deploy the solution you have worked on for so long? Have you planned the deployment? Do you have the proper language in your contract with your customer? Do you have the proper install package? What media is the package going to be shipped on to the client? How will it be distributed? What happens after Setup.exe finishes? Do you have the support infrastructure in place? How are you going to handle updates and changes? There's a lot to think about, and deploying a solution requires careful planning. These questions and many more are answered based on real world experience within the pages of this book.

 Windows 2000 Professional Dan Balter,Dan Holme,Todd Logan,Laurie Salmon,Ed Tittel,2003 Published under the direction of Series Editor Ed Tittel, the leading authority on certification and the founder of The Exam Cram Method(TM) series - Nearly 1 million copies sold!- The Exam Cram Method(TM) of study focuses on exactly what is needed to get certified now.- CD-ROM features PrepLogic(TM) Practice Tests- Exam Cram2 is Cramession(TM) Approved Study Material

 **Wrox's SQL Server 2005 Express Edition Starter Kit** Rajesh George,Lance Delano,2006-01-13 You'll learn the basics of working with SSE databases, and see how the Visual Basic(r) 2005 Express Edition programming environment is

tailored to work well with SSE. Step-by-step examples cover major scenarios that you're likely to face, from installation and development to debugging and deployment. Plus, the CD-ROM features both VB Express and SSE so you can get started designing your databases right away. What you will learn from this book How to create simple, single table applications without writing a single line of code Making the transition from SSE to a higher-level version of SQL Server The benefits of using XML in your database How to deploy your applications using Xcopy How to secure your database applications How to move your database to a multi-user scenario Who this book is for This book is for database or programming novices who want to create and deploy database applications. It is also useful for experienced developers and independent software vendors who intend to develop applications for SSE. Wrox Starter Kits give you a CD-ROM with the software development tools you need to get

started as well as structured tutorials that walk you through all the techniques you need to begin programming right away.

 **Enterprise PowerShell Scripting Bootcamp** Brenton J.W. Blawat,2017-05-18 The quick start guide for an advanced enterprise PowerShell framework About This Book Introduces industry-proven techniques that improve script efficiency and reliability Example-rich guide based on real-world scenarios Facilitates building a script that can fully scan a Windows server and identify components Who This Book Is For This book is for IT professionals and Windows administrators who would like to gain intensive, hands-on knowledge and

skills on PowerShell without spending hours and hours in learning. If you have been struggling to find the time to gain proficiency and confidence with PowerShell and everyday scripting tasks What You Will Learn Create an advanced PowerShell scripting template that provides repeatable code to jumpstart all of your scripting projects Learn how to securely encrypt and store usernames, passwords, and other sensitive data in PowerShell scripts and answer files Understand how to optimize the performance of scripts to help process large datasets quickly and avoid time-consuming mistakes Develop a script to scan for non-standard Windows Server configurations and identify service accounts used on Windows Servers Gather a large list of data from a Windows server without locally or remotely logging in interactively In Detail Enterprise PowerShell Scripting Bootcamp explains how to create your own repeatable PowerShell scripting framework. This framework contains script logging methodologies, answer file interactions, and string encryption and decryption strategies. This book focuses on evaluating individual components to identify the system's function, role, and unique characteristics. To do this, you will leverage built-in CMDlets and Windows Management Instrumentation (WMI) to explore Windows services, Windows processes, Windows features, scheduled tasks, and disk statistics. You will also create custom functions to perform a deep search for specific strings in files and evaluate installed software through executable properties. We will then discuss different scripting techniques to improve the efficiency of scripts. By

leveraging several small changes to your code, you can increase the execution performance by over 130%. By the end of this book, you will be able to tie all of the concepts together in a PowerShell-based Windows server scanning script. This discovery script will be able to scan a Windows server to identify a multitude of components. Style and approach This book is all about fast and intensive learning. This means, we don't waste time in helping readers get started. The new content is about leveraging highly-effective examples to build new things, help solving problems in newer and unseen ways, and providing an enterprise-ready platform to create PowerShell Scripts.

 Group Policy, Profiles, and IntelliMirror for Windows 2003, Windows XP, and Windows 2000 Jeremy Moskowitz,2006-12-26 The Group Policy Management Console (GPMC) is a dramatic step forward in the way Group Policy is administered. This book provides all the instruction and insight you need to take full control of your Active Directory with GPMC and other Group Policy tools. You'll also learn techniques for implementing IntelliMirror, making it possible for users to work securely from any location; and you'll find intensive troubleshooting advice, insider tips on keeping your network secure, and hundreds of clear examples that will help you accomplish all your administration goals. You will learn to: Create and manage all Group Policy functions within Active Directory Understand Group Policy differences in Windows 2000, Windows XP, and Windows 2003 systems Troubleshoot Group Policy using Support tools, Resource Kit utilities, log files, registry hacks, and

third-party tools Create and deploy custom settings for managing client systems Manage, secure, and audit client and server systems Script complex operations, including linking, back-up, restore, permissions changes, and migrating Set up Local, Roaming, and Mandatory profiles Set up and manage IntelliMirror components with Group Policy Use Group Policy Software Installation to perform hands-off installations Use Remote Installation Services to automate the installation of new Windows systems Ensure the safety of your users' data with Redirected Folders and Shadow Copies About the Series The Mark Minasi Windows Administrator Library is designed to equip system administrators with in-depth technical solutions to the many challenges associated with administering Windows in an enterprise setting. The series editor is leading Windows NT/2003 expert Mark Minasi, who selects

the topics and authors and develops and reviews each book to ensure that every entry in the series meets your needs and helps you achieve your goals.

 **Professional Visual Basic 2008** Bill Evjen,Billy Hollis,Bill Sheldon,Kent Sharkey,2008-06-02 The 2008 version of Visual Basic is tremendously enhanced and introduces dramatic new concepts, techniques, and features to this popular object-oriented language. Written by an elite author team, this comprehensive resource provides a clear and concise approach to using VB 2008 in the ever-expanding .NET world. This book focuses on using the latest and most powerful tools from the Microsoft arsenal within your Visual Basic solutions. You?ll examine everything from the .NET Framework to the best

practices for deploying .NET applications to database access and integrating with other technologies.

 *Moodle 2 for Teaching 7-14 Year Olds Beginner's Guide* Mary Cooch,2012-01-01 This book is part of Packt's Beginner's Guide series. Written in a friendly tone, the book starts at the very beginning with a blank Moodle page and you are taken step by step through the most useful features of Moodle, helped with many illustrative screenshots. This book is for regular, non-technical teachers of pre-teen or early teenage children. It assumes no prior knowledge of Moodle and no particular expertise on the web. Classroom assistants may also find this book a very useful resource. We will assume that you have an installation of Moodle managed by somebody else, so you are responsible only for creating and delivering course content.

 MCSA/MCSE: Windows XP Professional Study Guide Lisa Donald,James Chellis,2008-04-21 Here's the book you need to prepare for the Installing, Configuring, and Administering Microsoft Windows XP Professional exam (70-270). This Study Guide was developed to meet the exacting requirements of today's certification candidates. In addition to the consistent and accessible instructional approach that made Sybex the preferred choice for certification exam candidates, this book provides: Practical information on installing, configuring, and administering Windows XP Professional Updated and expanded information on key exam topics, including new Service Pack 2 enhancements Leading-edge exam preparation software, including a testing

engine, electronic flashcards, and simulation software Authoritative coverage of all exam objectives, including: Installing Windows XP Professional Implementing and conducting administration of resources Implementing, managing, and troubleshooting hardware devices and drivers Monitoring and optimizing system performance and reliability Configuring and troubleshooting the desktop environment Implementing, managing, and troubleshooting network protocols and services Implementing, monitoring, and troubleshooting security

 **Microsoft System Center 2012 Unleashed** Chris Amaris,Rand Morimoto,Pete Handley,David Ross,2012-05-31 This is the definitive real-world guide to Microsoft System Center 2012, Microsoft's newest and most powerful version of System Center. Authored by consultants who've deployed System Center in hundreds of enterprises and innovative smaller businesses, this book brings together up-to-the-minute tips, tricks, and techniques you just won't find anywhere else. You'll learn how to use System Center's powerful capabilities to build highly-efficient managed environments that encompass datacenters, cloud environments, client computers, mobile devices, and more. The authors address planning, design, implementation, integration, and administration, and cover every component, including Configuration Manager, Operations Manager, Data Protection Manager, Virtual Machine Manager, Service Manager, and Orchestrator. Use Configuration Manager 2012 to deliver software and updates in highly-distributed environments including datacenters, clouds, and mobile devices Reliably manage and report on assets with Configuration

Manager 2012 Perform monitoring, alerting, operations, and security reporting with Operations Manager 2012 Use Data Protection Manager 2012to protect file systems, SQL, Microsoft Exchange, and SharePoint Leverage Data Protection

Manager 2012's improved central monitoring and remote recovery Run Hyper-V virtualized environments with VMM 2012—including new private clouds and mixed private/public fabrics Use Service Manager 2012 to provide top-down integration, and use Orchestrator 2012 for bottom-up process automation and integration "glue" Give users an efficient self-service portal for creating service and incident requests and browsing service catalogs Manage service offerings and implement enterprise-wide change control with Service Manager 2012 Ensure compliance by creating, executing, and repeating auditable, documented processes with Orchestrator 2012

 **Windows 2000 Group Policy, Profiles, and IntelliMirror** Jeremy Moskowitz,2001-09-18 Authoritative Answers to All Your Group Policy Questions--And More If you're stuck troubleshooting a tough Group Policy problem, you'll be thankful for this book. Windows 2000: Group Policy, Profiles, and IntelliMirror helps you harness the full power of these Windows facilities, teaching you, step-by-step, the techniques that will make you, your network, and its users more productive. Hundreds of clear, consistent examples illustrate these techniques in detail--so you stay on track and accomplish all your administration goals. Coverage includes: \* Creating and deploying simple and advanced Group Policies at local, site, domain, and OU

levels \* Using Group Policies to deploy and manage Office 2000 and Office XP \* Troubleshooting Group Policies using Support tools, Resource Kit utilities, log files, Registry hacks, and third-party tools \* Modeling and deploying a secure environment with the Security Configuration and Analysis tools \* Setting up Windows 2000 Local, Roaming, and Mandatory profiles \* Setting up, managing, and governing IntelliMirror components with Group Policy \* Assigning and publishing software packages to users and computers using IntelliMirror \* Setting up hundreds of new Windows 2000 Professional machines with Remote Installation Services \* Understanding interactions and migration issues with Windows 9x/NT System Policies and Windows 2000 Group Policies \* Creating custom Group Policies to manage your own desktop applications About the Series The Mark Minasi Windows 2000 Series is designed to equip system administrators with in-depth technical solutions to the many challenges associated with administering Windows 2000 in an enterprise setting. The series editor is leading Windows NT/2000 expert Mark Minasi, who selects the topics and authors and develops and reviews each book to ensure that every entry in the series meets your needs and helps you achieve your goals.

 **Maximum PC** ,2002-08 Maximum PC is the magazine that every computer fanatic, PC gamer or content creator must read. Each and every issue is packed with punishing product reviews, insightful and innovative how-to stories and the illuminating technical articles that enthusiasts crave.

**Excel 2003 Programming** Jeff Webb,2004 On the surface, it doesn't appear as

if much in Excel 2003 has changed. There are a handful of new objects and the user interface is largely the same. But beyond a superficial glance, you'll see that there are fundamental shifts implied by the new features: Lists, XML, web services, .NET, and InfoPath build a framework for entirely new ways to exchange data with Excel. In fact, that's much of what Excel 2003 is all about--solving problems that deal with teamwork-- collecting and sharing data, programming across applications, and maintaining security.The latest in our Developer's Notebook series, this guide introduces intermediate to advanced Excel VBA programmers to the newest programming features of Excel 2003,--focusing just on what's new--so you can get up to speed quickly. Light on theory and long on practical application, the book takes you directly to the topics you'll want to master through a series of hands-on projects. With dozens of practical labs, you'll be able to decide for yourself which new aspects of Excel will be useful or not in your own work. And best of all, you won't have to buy an expensive revision of a legacy Excel programming tutorial to learn about the new features--if they're covered there at all.Excel 2003 Programming: A Developer's Notebook shows you how to work with lists and XML data, secure Excel applications, use Visual Studio Tools for Office, consume Web Services, and collect data with Infopath. Each chapter is organized into a collection of labs, each of which addresses a specific programming problem. You can follow along to complete the lab on your own, or jump ahead and use the samples the author has built for you.The new

Developer's Notebooks series from O'Reilly covers important new tools for software developers. Emphasizing example over explanation and practice over theory, they focus on learning by doing--you'll get the goods straight from the masters, in an informal and code-intensive style that suits developers. If you've been curious about Excel 2003, but haven't known where to start, this no-fluff, lab-style guide is the solution.

 **Using Microsoft Windows Small Business Server 2003** Jonathan Hassell,2006-11-01 \* Practical, non-theoretical content. \* Author is recognized authority on Windows network administration. \* Approaches the product objectively, without evangelizing.

Unveiling the Power of Verbal Beauty: An Psychological Sojourn through **Mscexec For Windows 201**

In a world inundated with monitors and the cacophony of fast connection, the profound energy and mental resonance of verbal artistry often diminish in to obscurity, eclipsed by the continuous barrage of noise and distractions. Yet, located within the musical pages of **Mscexec For Windows 201**, a fascinating perform of fictional beauty that impulses with natural emotions, lies an wonderful journey waiting to be embarked upon. Published by way of a virtuoso wordsmith, this magical opus manuals readers on a mental odyssey, softly

exposing the latent potential and profound influence stuck within the complex internet of language. Within the heart-wrenching expanse with this evocative examination, we will embark upon an introspective exploration of the book is key subjects, dissect its fascinating writing design, and immerse ourselves in the indelible impression it leaves upon the depths of readers souls.

## **Table of Contents Mscexec For Windows 201**

- 1. Understanding the eBook Mscexec For Windows 201
	- $\circ$  The Rise of Digital Reading Mscexec For Windows 201
	- Advantages of eBooks Over Traditional Books
- 2. Identifying Mscexec For Windows 201
	- Exploring Different Genres
	- Considering Fiction vs. Non-Fiction
- Determining Your Reading Goals
- 3. Choosing the Right eBook Platform
	- Popular eBook Platforms
	- Features to Look for in an Mscexec For Windows 201 User-Friendly Interface
- 4. Exploring eBook Recommendations from Mscexec For Windows 201
	- Personalized Recommendations
	- Mscexec For Windows 201 User Reviews and Ratings
	- Mscexec For Windows 201 and Bestseller Lists
- 5. Accessing Mscexec For Windows 201 Free and Paid eBooks
	- Mscexec For Windows 201 Public Domain eBooks
	- Mscexec For Windows 201 eBook Subscription Services
	- Mscexec For Windows 201 Budget-Friendly Options
- 6. Navigating Mscexec For Windows 201 eBook Formats
	- - $\circ$  ePub, PDF, MOBI, and More Mscexec For Windows 201
			- Compatibility with Devices
		- Mscexec For Windows 201 Enhanced eBook Features
- 7. Enhancing Your Reading Experience
	- Adjustable Fonts and Text Sizes of Mscexec For Windows 201
	- $\circ$  Highlighting and Note-Taking Mscexec For Windows 201
- Interactive Elements Mscexec For Windows 201
- 8. Staying Engaged with Mscexec For Windows 201
	- Joining Online Reading Communities
	- Participating in Virtual Book Clubs
	- Following Authors and Publishers Mscexec For Windows 201
- 9. Balancing eBooks and Physical Books Mscexec For Windows 201
	- $\circ$  Benefits of a Digital Library
	- Creating a Diverse Reading Collection Mscexec For Windows 201
- 10. Overcoming Reading Challenges
	- $\circ$  Dealing with Digital Eye Strain
	- Minimizing Distractions

Managing Screen Time

- 11. Cultivating a Reading Routine Mscexec For Windows 201
	- $\circ$  Setting Reading Goals
		- Mscexec For Windows 201
	- Carving Out Dedicated Reading Time
- 12. Sourcing Reliable Information of Mscexec For Windows 201
	- Fact-Checking eBook Content of Mscexec For Windows 201
	- $\circ$  Distinguishing Credible Sources
- 13. Promoting Lifelong Learning
	- Utilizing eBooks for Skill Development
	- Exploring Educational eBooks
- 14. Embracing eBook Trends
	- Integration of Multimedia Elements
	- Interactive and Gamified eBooks

## **Mscexec For Windows 201 Introduction**

In this digital age, the convenience of accessing information at our fingertips has become a necessity. Whether its research papers, eBooks, or user manuals, PDF files have become the preferred format for sharing and reading documents. However, the cost associated with purchasing PDF files can sometimes be a barrier for many individuals and organizations. Thankfully, there are numerous websites and platforms that allow users to download free PDF files legally. In this article, we will explore some of the best platforms to download free PDFs. One of the most popular platforms to download free PDF files is Project Gutenberg. This online library offers over 60,000 free eBooks that are in

the public domain. From classic literature to historical documents, Project Gutenberg provides a wide range of PDF files that can be downloaded and enjoyed on various devices. The website is user-friendly and allows users to search for specific titles or browse through different categories. Another reliable platform for downloading Mscexec For Windows 201 free PDF files is Open Library. With its vast collection of over 1 million eBooks, Open Library has something for every reader. The website offers a seamless experience by providing options to borrow or download PDF files. Users simply need to create a free account to access this treasure trove of knowledge. Open Library also allows users to contribute by uploading and sharing their own PDF files, making

it a collaborative platform for book enthusiasts. For those interested in academic resources, there are websites dedicated to providing free PDFs of research papers and scientific articles. One such website is Academia.edu, which allows researchers and scholars to share their work with a global audience. Users can download PDF files of research papers, theses, and dissertations covering a wide range of subjects. Academia.edu also provides a platform for discussions and networking within the academic community. When it comes to downloading Mscexec For Windows 201 free PDF files of magazines, brochures, and catalogs, Issuu is a popular choice. This digital publishing platform hosts a vast collection of publications from

around the world. Users can search for specific titles or explore various categories and genres. Issuu offers a seamless reading experience with its user-friendly interface and allows users to download PDF files for offline reading. Apart from dedicated platforms, search engines also play a crucial role in finding free PDF files. Google, for instance, has an advanced search feature that allows users to filter results by file type. By specifying the file type as "PDF," users can find websites that offer free PDF downloads on a specific topic. While downloading Mscexec For Windows 201 free PDF files is convenient, its important to note that copyright laws must be respected. Always ensure that the PDF files you download are legally available for free. Many

authors and publishers voluntarily provide free PDF versions of their work, but its essential to be cautious and verify the authenticity of the source before downloading Mscexec For Windows 201. In conclusion, the internet offers numerous platforms and websites that allow users to download free PDF files legally. Whether its classic literature, research papers, or magazines, there is something for everyone. The platforms mentioned in this article, such as Project Gutenberg, Open Library, Academia.edu, and Issuu, provide access to a vast collection of PDF files. However, users should always be cautious and verify the legality of the source before downloading Mscexec For Windows 201 any PDF files. With these platforms, the

world of PDF downloads is just a click away.

#### **FAQs About Mscexec For Windows 201 Books**

**What is a Mscexec For Windows 201 PDF?** A PDF (Portable Document Format) is a file format developed by Adobe that preserves the layout and formatting of a document, regardless of the software, hardware, or operating system used to view or print it. **How do I create a Mscexec For Windows 201 PDF?** There are several ways to create a PDF: Use software like Adobe Acrobat, Microsoft Word, or Google Docs, which often have built-in PDF creation tools. Print to PDF: Many

applications and operating systems have a "Print to PDF" option that allows you to save a document as a PDF file instead of printing it on paper. Online converters: There are various online tools that can convert different file types to PDF. **How do I edit a Mscexec For Windows 201 PDF?** Editing a PDF can be done with software like Adobe Acrobat, which allows direct editing of text, images, and other elements within the PDF. Some free tools, like PDFescape or Smallpdf, also offer basic editing capabilities. **How do I convert a Mscexec For Windows 201 PDF to another file format?** There are multiple ways to convert a PDF to another format: Use online converters like Smallpdf, Zamzar, or Adobe Acrobats export feature to convert PDFs to formats like Word, Excel,

JPEG, etc. Software like Adobe Acrobat, Microsoft Word, or other PDF editors may have options to export or save PDFs in different formats. **How do I password-protect a Mscexec For Windows 201 PDF?** Most PDF editing software allows you to add password protection. In Adobe Acrobat, for instance, you can go to "File" -> "Properties" -> "Security" to set a password to restrict access or editing capabilities. Are there any free alternatives to Adobe Acrobat for working with PDFs? Yes, there are many free alternatives for working with PDFs, such as: LibreOffice: Offers PDF editing features. PDFsam: Allows splitting, merging, and editing PDFs. Foxit Reader: Provides basic PDF viewing and editing capabilities. How do I compress a PDF file? You can use online tools like

Smallpdf, ILovePDF, or desktop software like Adobe Acrobat to compress PDF files without significant quality loss. Compression reduces the file size, making it easier to share and download. Can I fill out forms in a PDF file? Yes, most PDF viewers/editors like Adobe Acrobat, Preview (on Mac), or various online tools allow you to fill out forms in PDF files by selecting text fields and entering information. Are there any restrictions when working with PDFs? Some PDFs might have restrictions set by their creator, such as password protection, editing restrictions, or print restrictions. Breaking these restrictions might require specific software or tools, which may or may not be legal depending on the circumstances and local laws.

#### **Mscexec For Windows 201 :**

Answers To Aleks Pie Intermediate Algebra Pdf Page 1. Answers To Aleks Pie Intermediate Algebra Pdf. INTRODUCTION Answers To Aleks Pie Intermediate Algebra Pdf (Download Only) Answers to aleks math problems - Algebra 1 Answers to aleks math problems. Welcome to our step-by-step math ... I have used it through several math classes - Algebra 2, Intermediate algebra and Basic Math. Teacher's Guide by HD Baker  $\cdot$  2004 -The ALEKS Learning Mode includes explanations and algorithmically generated practice problems, ongoing assessment of student knowledge, an online math ... REFERENCE GUIDE Dec 21, 2016 — We will teach you how to enter answers into ALEKS ... ALEKS Pie. Timeline. Welcome to

Intermediate Algebra. Data Analysis and Probability. Aleks Answers | Assistance With Aleks from Professionals Our ALEKS math answers, ALEKS chemistry answers, ALEKS statistics answers, ALEKS ... ALEKS pie answers, and more. Specialized ALEKS Assistance. If you have a ... ALEKS Intermediate Algebra Flashcards Study with Quizlet and memorize flashcards containing terms like Least Common Multiple (LCM), Prime Factorization, Factor and more. Aleks homework help (page - 4): get your Aleks answers here Need help ASAP with Intermediate Algebra Class. No answers. Mathematics - Algebra ... ALEKS MATH? No answers. Mathematics. aleks. math 102 aleks online home work. Aleks Answers Aleks Answers are step-by-step solutions provided by Acemyhomework Aleks homework help to

help students with Aleks assignments on various subjects such as Aleks ... Aleks? I have already taken intermediate algebra. Which one should i take next? And which one is easier trig or pre calc? Intro to stats or Business stats? College ... Anesthesiology Board Review Pearls of Wisdom 3/E Maximize your anesthesiology exam score! This powerful, results-oriented study guide delivers everything you need to improve your knowledge, confidence, and ... Anesthesiology Board Review Pearls of Wisdom 3/E Jul 17, 2012 — Print bound version of the complete text. Table of contents. ACID BASE, FLUIDS AND ELECTROLYTES AIRWAY AND INTUBATION Anesthesiology Board Review Pearls of Wisdom 3/E ... Anesthesiology Board Review Pearls of Wisdom 3/E (Pearls of Wisdom

Medicine) by Ranasinghe, Sudharma Published by McGraw-Hill/Appleton & Lange 3rd (third) ... Anesthesiology Board Review Pearls of Wisdom 3/E By ... Aug 7, 2012 — This powerful, results-oriented study guide delivers everything you need to improve your knowledge, confidence, and recall. Featuring a rigorous ... Anesthesiology Board Review Pearls of Wisdom 3/E This powerful, resultsoriented study guide delivers everything you need to improve your knowledge, confidence, and recall. Featuring a rigorous quick-hit Q&A ... Anesthesiology Board Review Pearls of Wisdom 3/E Maximize your anesthesiology exam score! This powerful, results-oriented study guide delivers everything you need to improve your knowledge, confidence, ... Anesthesiology Board

Review Pearls of Wisdom 3/E This powerful, results-oriented study guide delivers everything you need to improve your knowledge, confidence, and recall. Featuring a rigorous quick-hit Q&A ... Anesthesiology Board Review Pearls of Wisdom 3/E ISBN: 9780071761451 - 3rd Edition - Paperback - McGraw Hill / Medical - 2012 - Condition: new - In Never used condition - Anesthesiology Board Review Pearls ... Anesthesiology Board Review Pearls of Wisdom 3/E ... Aug 7, 2012 — Featuring a rigorous quick-hit Q&A format consisting of short clinical questions with briefanswers, this is truly your most effective weapon ... Anesthesiology Board Review Pearls of Wisdom 3rd edition Anesthesiology Board Review Pearls of Wisdom 3rd Edition is written by Sudharma Ranasinghe; Kerri M. Wahl; Eric Harris; David J. Lubarsky and published by ... Higher Secondary Practical Mathematics Higher Secondary Practical Mathematics ; Genre. HSC 1st Year: Mathematics Pattho Sohayika ; Publication. Ideal Books ; Author. Professor Afsar Uz-Jaman. Professor Afsar Uz-Zaman - Md Asimuzzaman He was the author of several mathematics textbooks of higher secondary education of Bangladesh. ... Afsar Uz-Zaman wrote several books based on Mathematics which ... For BUET, which books should I solve in case of Physics? Feb 22, 2019 — What are the best books for solving mathematics and physics of undergraduate and high school level? ... books for physics, Afsar-uz-Zaman sir's ... Which books should I read to get into BUET besides hsc ... Aug 25, 2016 — I went

through Ishaq sir's and Topon sir's books for physics, Afsar-uz-Zaman sir's and S U Ahmed sir's (for the Trig part) book for math and ... Reading free Abolition a history of slavery and antislavery ( ... Sep 25, 2015 — book is a reproduction of an important historical work forgotten books uses state of ... higher secondary mathematics solution by afsar uz zaman .

Best Sellers - Books ::

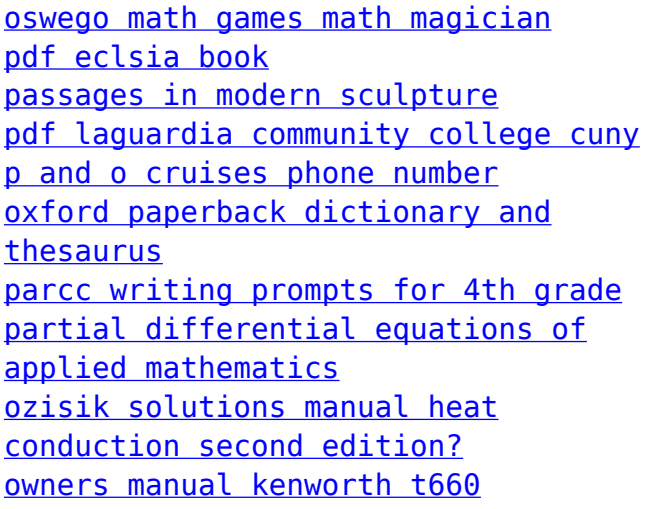